# Encuesta Nacional de Trabajo Infantil (ENTI 2019)

Diseño Muestral

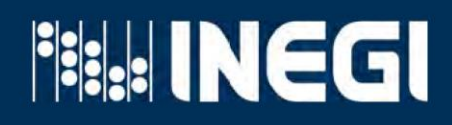

ME7.

Instituto Nacional de Estadística y Geografía

# Encuesta Nacional de Trabajo **Infantil 2019**

## **ENTI**

Diseño muestral

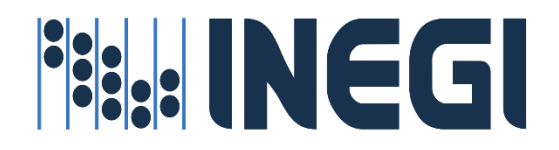

## 1. Objetivo de la encuesta 1 2. Población objetivo 1 3. Cobertura geográfica 1 4. Marco de la encuesta 1 [4.1 Formación de las unidades primarias de](#page-3-0) muestreo (UPM) 1 4.1.1 En urbano alto 1 [4.1.2 En complemento urbano](#page-4-0) 2 4.1.3 En rural 2 4.2 Estratificación 2 [4.3 Selección de las UPM de la muestra maestra](#page-4-0) 3 5. Tamaño de la muestra 3 6. Asignación de la muestra 4 7. [Selección de la muestra](#page-6-0) 7.1 En urbano alto [7.2 En complemento urbano](#page-7-0) 5 7.3 En rural 6 8. Ajuste a los factores de expansión que expansión que expansión que expansión que expansión que expansión que expansión que expansión que expansión que expansión que expansión que expansión que expansión que expansión qu [8.1 Ajuste por no respuesta a nivel vivienda](#page-9-0) 7 8.2 Ajuste a población en alguna de la seu alguna de la seu alguna de la seu alguna de la seu alguna de la seu [9. Estimadores](#page-10-0) 8 10. [Estimación de errores de muestreo](#page-11-0) 9 11. [Homologación de la Semaforización para los Umbrales de Indicadores de precisión estadística](#page-12-0) 10

Anexo

[Indicadores empleados en la estratificación de los conglomerados de la Muestra Maestra \(Cuadro 1\)](#page-14-0) 12

- [Distribución de la muestra de viviendas por entidad para la Encuesta Nacional de Trabajo Infantil 2019](#page-15-0) (ENTI)

4 4

13

#### <span id="page-3-0"></span>**1. Objetivo de la encuesta**

El objetivo de la Encuesta Nacional de Trabajo Infantil 2019 (ENTI) es obtener información actualizada sobre la magnitud del trabajo infantil y las características socioeconómicas y laborales de los niños y niñas que trabajan y de la población infantil que participa en las actividades domésticas no remuneradas en sus propios hogares.

#### **2. Población objetivo**

La encuesta está dirigida a las personas de 5 a 17 años de edad que residen en viviendas particulares.

#### **3. Cobertura geográfica**

La encuesta está diseñada para dar resultados a nivel nacional y por entidad federativa.

#### **4. Marco de la encuesta**

El diseño de la submuestra de la ENTI 2019 se caracteriza por ser probabilístico; en consecuencia, los resultados obtenidos de la encuesta se generalizan a toda la población. A la vez, el diseño es bietápico, estratificado y por conglomerados, donde la unidad última de selección es la vivienda y las unidades de observación son las personas de 5 a 17 años de edad.

Para la selección de la submuestra de la encuesta se utilizó la Muestra Maestra 2012, esta muestra se obtuvo a partir del Marco Maestro de Muestreo 2012 del INEGI, construido a parir de la información cartográfica y demográfica que se obtuvo del Censo de Población y Vivienda 2010. A partir de la "Muestra Maestra" se seleccionan las submuestras para todas las encuestas en viviendas que realiza el INEGI; el diseño de la Muestra Maestra es probabilístico, estratificado, unietápico y por conglomerados, estos últimos constituyen las unidades primarias de muestreo, pues es en ellos donde se seleccionan, en una segunda etapa, las viviendas que integran las muestras de las diferentes encuestas. Las unidades primarias de muestreo (UPM) se forman de la siguiente manera:

#### **4.1 Formación de las unidades primarias de muestreo (UPM)**

Las unidades primarias de muestreo están constituidas por agrupaciones de viviendas con características diferenciadas dependiendo del ámbito al que pertenecen, como se especifica a continuación:

#### **4.1.1 En urbano alto**

El tamaño mínimo de una UPM es de 80 viviendas habitadas y el máximo es de 160. Pueden estar formadas por:

- Una manzana.
- La unión de dos o más manzanas contiguas de la misma AGEB.<sup>1</sup>
- La unión de dos o más manzanas contiguas de diferentes AGEB de la misma localidad.
- La unión de dos o más manzanas contiguas de diferentes localidades, que pertenezcan al mismo tamaño de localidad.

#### **4.1.2 En complemento urbano**

El tamaño mínimo de una UPM es de 160 viviendas habitadas y el máximo es de 300. Pueden estar formadas por:

<sup>1</sup> Área Geostadística Básica.

- <span id="page-4-0"></span>• Una manzana.
- La unión de dos o más manzanas contiguas de la misma AGEB.
- La unión de dos o más manzanas contiguas de diferentes AGEB de la misma localidad.
- La unión de dos o más manzanas contiguas de diferentes AGEB y localidades, pero del mismo municipio.

#### **4.1.3 En rural**

El tamaño mínimo de una UPM es de 160 viviendas habitadas y el máximo es de 300. Pueden estar formadas por:

- Una AGEB.
- Parte de una AGEB.
- La unión de dos o más AGEB colindantes del mismo municipio.
- La unión de una AGEB con una parte de otra AGEB colindante del mismo municipio.

De esta manera, la muestra maestra está conformada con un total de 240 912 UPM a nivel nacional.

#### **4.2 Estratificación**

Una vez construido el conjunto de UPM, se agrupan aquellas con características similares, de acuerdo a lo siguiente:

La división política del país y la conformación de localidades diferenciadas por su tamaño, forman de manera natural una estratificación geográfica. En cada entidad federativa se distinguen tres ámbitos, divididos a su vez en zonas, como se indica en el siguiente cuadro:

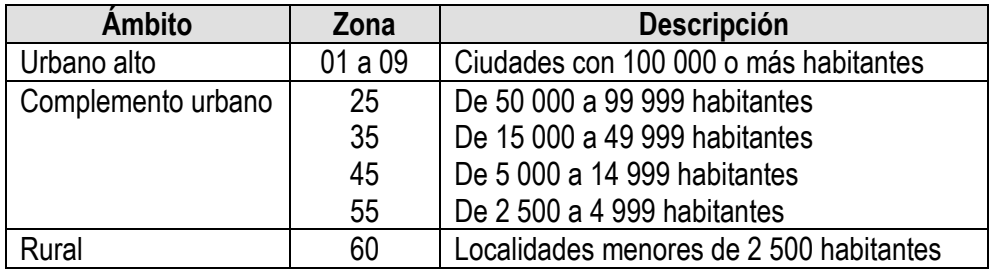

De manera paralela, se formaron cuatro estratos sociodemográficos en los que se agruparon todas las UPM del país, esta estratificación considera las características sociodemográficas de los habitantes de las viviendas, así como las características físicas y el equipamiento de las mismas, expresadas por medio de 34 indicadores\* construidos con información del Censo de Población y Vivienda 2010, para lo cual se emplearon métodos estadísticos multivariados.

De esta forma, cada UPM fue clasificada en un único estrato geográfico y uno sociodemográfico. Como resultado, se tienen un total de 683 estratos en todo el ámbito nacional.

#### **4.3 Selección de las UPM de la muestra maestra**

Las UPM de la muestra maestra fueron seleccionadas por medio de un muestreo con probabilidad proporcional al tamaño, esto es:

<sup>\*</sup> La descripción de estos indicadores se presenta en el Cuadro 1.

$$
P\{U_{\text{ehi}}\in S\}=\frac{k_{\text{eh}}m_{\text{eh}}}{m_{\text{eh}}}
$$

Donde:

- $U_{\text{eff}}$ = UPM i-ésima, en el h-ésimo estrato, en la e-ésima entidad.
- S = muestra maestra.
- $k_{\text{eh}}$  = número de UPM en la muestra maestra, en el h-ésimo estrato, en la e-ésima entidad.
- $m_{\text{ehi}}$ = número de viviendas en la i-ésima UPM, en el h-ésimo estrato, en la e-ésima entidad en el Censo de Población y Vivienda 2010.
- $m_{\scriptscriptstyle{\text{eh}}}$ = número de viviendas en el h-ésimo estrato, en la e-ésima entidad en el Censo de Población y Vivienda 2010.

Las UPM seleccionadas forman la muestra maestra que permite seleccionar las submuestras de las encuestas en hogares, en las siguientes etapas del diseño estadístico.

#### **5. Tamaño de la muestra**

La expresión empleada para el cálculo del tamaño de muestra es la siguiente:

$$
n = \frac{z^2q \, \text{DEFF}}{r^2p \, (1 - \text{tnr}) \, \text{PHV}}
$$

Donde:

- n = tamaño de la muestra.
- p = estimación de la proporción de interés.
- q = 1-p.
- r = error relativo máximo aceptable.
- z = valor asentado en las tablas estadísticas de la distribución normal estándar que garantiza obtener las estimaciones con una confianza prefijada.
- DEFF = efecto de diseño definido como el cociente de la varianza en la estimación del diseño utilizado, entre la varianza obtenida considerando un muestreo aleatorio simple para un mismo tamaño de muestra.
- tnr = tasa de no respuesta máxima esperada.
- PHV = promedio de habitantes de 5 a 17 años de edad por vivienda.

Considerando una confianza de 90% y un efecto de diseño de 3.3 observado en los estudios anteriores, así como, un promedio de 0 .82 habitantes de 5 a 17 años de edad por vivienda, un error relativo máximo esperado de 15% para una proporción de 1%, y la tasa de no respuesta de 25%, se determinó una muestra de 63 889 viviendas, el cual se ajustó a 64 017 viviendas a nivel nacional.

De la muestra total de 64 017 se obtuvo una muestra resultante fue de 48 154 viviendas habitadas con respuesta, 13 105 fueron viviendas fuera de marco, ya sea por no tener población objeto de estudio o por no ser viviendas, así como 2 758 viviendas con entrevista negativa. Respecto a las viviendas habitadas con población objeto de estudio, la tasa de entrevistas completas fue del 94.6 por ciento.

#### <span id="page-6-0"></span>**6. Asignación de la muestra**

La asignación de la muestra se realiza dentro de cada entidad federativa entre los diferentes estratos de manera proporcional a su tamaño, para lo cual se emplea la siguiente expresión:

$$
n_{_{eh}}=\frac{N_{_{eh}}}{N_{_{e}}}n_{_{e}}
$$

El número de UPM a seleccionar se obtiene a partir de la siguiente expresión:

$$
k_{\text{eh}}^*=\frac{n_{\text{eh}}}{b}
$$

Donde:

- $n_{\text{sh}}$  = número de viviendas en muestra en el h-ésimo estrato, en la e-ésima entidad.
- n. <sup>n</sup> = número de viviendas en muestra en la e-ésima entidad, según su distribución proporcional.

 $N<sub>eh</sub>$  = número total de viviendas en el h-ésimo estrato, en la e-ésima entidad.

 $N<sub>e</sub>$  = número total de viviendas en la e-ésima entidad.

- \* = número de UPM en muestra en el h-ésimo estrato, en la e-ésima entidad.
- b = número de viviendas a seleccionar por UPM.

En el cuadro 2, se presenta la distribución de la muestra de viviendas por entidad federativa para la ENTI 2019.

### **7. Selección de la muestra**

La selección de la muestra fue bietápica, donde las unidades de selección de segunda etapa fueron las viviendas y la unidad de observación a las personas de 5 a 17 años de edad. Se hizo una selección independiente para cada entidad y estrato, el procedimiento varió dependiendo del ámbito, como se especifica a continuación:

### **7.1 En urbano alto**

En el ámbito urbano alto la selección de la muestra se realizó en forma independiente por cada entidad y estrato mediante el siguiente procedimiento:

- 1. De las k<sub>eh</sub> UPM que integran la muestra maestra en el h-ésimo estrato, en la e-ésima entidad se eligieron  $\mathsf{k}_{\text{\rm eh}}^*$  UPM con igual probabilidad para la ENTI 2019.
- 2. En cada UPM se seleccionaron cinco viviendas con igual probabilidad para la ENTI 2019.

La probabilidad de seleccionar la i-ésima UPM, en el h-ésimo estrato, en la e-ésima entidad con probabilidad proporcional al tamaño para la muestra maestra es:

$$
P_{\text{1ehi}}\!=\!\frac{k_{\text{eh}}m_{\text{ehi}}}{m_{\text{eh}}}
$$

La probabilidad de selección de la i-ésima UPM, del h-ésimo estrato, de la e-ésima entidad para la submuestra de la ENTI 2019 es:

$$
P_{\text{2ehi}}\!=\!\frac{k_{\text{eh}}^*}{k_{\text{eh}}}
$$

<span id="page-7-0"></span>La probabilidad de seleccionar una vivienda de la i-ésima UPM, del h-ésimo estrato, de la e-ésima entidad es:

$$
P_{\text{3ehi}}\,{=}\,\frac{5}{m_{\text{ehi}}^\star}
$$

Por lo tanto, la probabilidad total de seleccionar una vivienda en la i-ésima UPM, en el h-ésimo estrato, en la eésima entidad es el producto de las probabilidades de selección:

$$
P_{\text{ehi}} = P_{\text{1ehi}} * P_{\text{2ehi}} * P_{\text{3ehi}}
$$

$$
=\frac{k_{\text{eh}}m_{\text{ehi}}}{m_{\text{ehi}}}\frac{k_{\text{ehi}}^*}{k_{\text{ehi}}}\frac{5}{m_{\text{ehi}}^*}=\frac{5\,k_{\text{ehi}}^*m_{\text{ehi}}}{m_{\text{ehi}}m_{\text{ehi}}^*}
$$

Su factor de expansión<sup>2</sup> está dado por:

$$
F_{\text{ehi}} = \frac{m_{\text{eh}} m_{\text{ehi}}^*}{5 \, k_{\text{eh}}^* \, m_{\text{ehi}}}
$$

Donde:

- $k_{\text{eh}}$  = número de UPM seleccionadas para la muestra maestra en el h-ésimo estrato, en la e-ésima entidad.
- \* = número de UPM seleccionadas para la ENTI 2019, en el h-ésimo estrato, en la e-ésima entidad.
- $m_{\rm eh}$ = número de viviendas en el h-ésimo estrato, en la e-ésima entidad, según Censo de Población y Vivienda 2010.
- $m_{\text{chi}}$ = número de viviendas en la i-ésima UPM, en el h-ésimo estrato, en la e-ésima entidad, según Censo de Población y Vivienda 2010.
- $\mathsf{m}_\mathsf{ehi}^*$ = número de viviendas en la i-ésima UPM, en el h-ésimo estrato, en la e-ésima entidad al momento de la actualización del listado de viviendas, previo al levantamiento de la ENTI 2019.

#### **7.2 En complemento urbano**

- 1. De las k<sub>eh</sub> UPM que integran la muestra maestra en el h-ésimo estrato, en la e-ésima entidad, se eligieron
	- $\mathsf{k}_{\text{\rm eh}}^*$  UPM con igual probabilidad para la ENTI 2019.
- 2. En cada UPM seleccionada, se eligieron 20 viviendas con igual probabilidad.

La probabilidad de seleccionar la i-ésima UPM, en el h-ésimo estrato, en la e-ésima entidad con probabilidad proporcional al tamaño para la muestra maestra es:

$$
P_{\text{1ehi}}\!=\!\frac{k_{\text{e}\text{-}h}m_{\text{ehi}}}{m_{\text{e}\text{-}h}}
$$

**<sup>.</sup>** 2 El Factor de Expansión se define como el inverso de la probabilidad de selección. En la Norma Técnica del Proceso de Producción de Información Estadística y Geográfica para el Instituto Nacional de Estadística y Geografía, el Factor de Expansión se nombra Ponderador.

La probabilidad de selección de la i-ésima UPM, del h-ésimo estrato, de la e-ésima entidad para la submuestra de la ENTI 2019 es:

$$
P_{2ehi} = \frac{k_{eh}^*}{k_{eh}}
$$

La probabilidad de seleccionar una vivienda de la i-ésima UPM, del h-ésimo estrato, de la e-ésima entidad es:

$$
P_{\text{3ehi}} = \frac{20}{m_{\text{ehi}}^*}
$$

Por lo tanto, la probabilidad total de seleccionar una vivienda en la i-ésima UPM, en el h-ésimo estrato, en la eésima entidad es el producto de las probabilidades de selección:

$$
P_{\text{ehi}} = P_{\text{1ehi}} * P_{\text{2ehi}} * P_{\text{3ehi}}
$$

$$
= \frac{k_{\text{eh}} m_{\text{ehi}}}{m_{\text{ehi}}} \frac{k_{\text{ehi}}^*}{k_{\text{ehi}}} \frac{20}{m_{\text{ehi}}^*} = \frac{20 k_{\text{ehi}}^* m_{\text{ehi}}}{m_{\text{ehi}} m_{\text{ehi}}^*}
$$

Su factor de expansión está dado por:

$$
F_{\text{ehi}} = \frac{m_{\text{eh}} m_{\text{ehi}}^{\dagger}}{20 \, k_{\text{eh}}^{\dagger} \, m_{\text{ehi}}}
$$

Donde:

 $k_{\text{sh}}$  = número de UPM seleccionadas para la muestra maestra, en el h-ésimo estrato, en la e-ésima entidad.

 $m_{\text{ehi}}$ = número de viviendas en la i-ésima UPM, en el h-ésimo estrato, en la e-ésima entidad.

- $m_{eh}$ = número de viviendas en el h-ésimo estrato, en la e-ésima entidad, según Censo de Población y Vivienda 2010.
- \* = número de UPM seleccionadas para la ENTI 2019, en el h-ésimo estrato, en la e-ésima entidad.
- $\mathsf{m}_\mathsf{ehi}^*$ = número total de viviendas en la i-ésima UPM, en el h-ésimo estrato, en la e-ésima entidad al momento de la actualización de los listados, previo al levantamiento de la ENTI 2019.

#### **7.3 En rural**

1. De las k<sub>eh</sub> UPM que integran la muestra maestra en el h-ésimo estrato, en la e-ésima entidad, se eligieron

 $\mathsf{k}_{\text{\rm eh}}^*$  UPM con igual probabilidad para la ENTI 2019.

2. En cada UPM seleccionada, se eligieron, 20 viviendas con igual probabilidad.

La probabilidad de seleccionar la i-ésima UPM, del h-ésimo estrato, de la e-ésima entidad con probabilidad proporcional al tamaño para la muestra maestra es:

$$
P_{\text{1ehi}}\,{=}\,\frac{k_{\text{eh}}m_{\text{ehi}}}{m_{\text{eh}}}
$$

<span id="page-9-0"></span>La probabilidad de selección de la i-ésima UPM, del h-ésimo estrato, de la e-ésima entidad para la submuestra de la ENTI 2019 es:

$$
P_{2ehi} = \frac{k_{eh}^*}{k_{eh}}
$$

La probabilidad de seleccionar una vivienda de la i-ésima UPM, del h-ésimo estrato, de la e-ésima entidad es:

$$
P_{\text{3ehi}} = \frac{20}{m_{\text{ehi}}^*}
$$

Por lo tanto, la probabilidad total de seleccionar una vivienda en la i-ésima UPM, en el h-ésimo estrato, en la eésima entidad es el producto de las probabilidades de selección:

$$
P_{\text{ehi}} = P_{\text{1ehi}} * P_{\text{2ehi}} * P_{\text{3ehi}}
$$

$$
=\frac{k_{\text{eh}}m_{\text{ehi}}}{m_{\text{eh}}}\frac{k_{\text{eh}}}{k_{\text{eh}}}\frac{20}{m_{\text{ehi}}^*}=\frac{20\,k_{\text{eh}}m_{\text{ehi}}}{m_{\text{ehi}}m_{\text{ehi}}^*}
$$

En consecuencia, su factor de expansión está dado por:

$$
F_{\text{ehi}} = \frac{m_{\text{eh}} m_{\text{ehi}}^{\dagger}}{20 \, k_{\text{eh}}^{\dagger} \, m_{\text{ehi}}}
$$

Donde:

- $k_{\text{ah}}$  = número de UPM seleccionadas para la muestra maestra, en el h-ésimo estrato, en la e-ésima entidad.
- <sub>m<sub>ehi</sub> = número de viviendas en la i-ésima UPM, en el h-ésimo estrato, en la e-ésima entidad, según Censo</sub> de Población y Vivienda 2010.
- $m_{\scriptscriptstyle{\text{eh}}}$ = número total de viviendas en el h-ésimo estrato, en la e-ésima entidad, según Censo de Población y Vivienda 2010.
- \* = número de UPM seleccionadas para la ENTI 2019, en el h-ésimo estrato, en la e-ésima entidad.
- $\mathsf{m}_\mathsf{\scriptscriptstyle{ehi}}^*$ = número total de viviendas en la i-ésima UPM, en el h-ésimo estrato, en la e-ésima entidad al momento de la actualización de los listados, previo al levantamiento de la ENTI 2019.

#### **8. Ajuste a los factores de expansión**

Los factores de expansión elaborados conforme al procedimiento antes descrito, se ajustaron con base a los siguientes conceptos.

#### **8.1 Ajuste por no respuesta a nivel vivienda**

El ajuste por no respuesta en la vivienda se realizó a nivel estrato, en cada uno de los dominios de estudio, mediante la siguiente expresión:

$$
F'_{\text{ehij}} = F_{\text{ehij}}\frac{\displaystyle\sum_{i \in h}\sum_{j \in i} F_{\text{ehij}}}{\displaystyle\sum_{i \in h}\sum_{j \in i} F_{\text{ehij}} I_{\text{ehij}}}
$$

#### <span id="page-10-0"></span>Donde:

- $F_{\text{shift}}'$  = factor de expansión corregido por no respuesta de la j-ésima vivienda, de la i-ésima UPM, del h-ésimo estrato, de la e-ésima entidad.
- $F_{\text{ehii}}$ = factor de expansión de la j-ésima vivienda, de la i-ésima UPM, del h-ésimo estrato, de la e-ésima entidad.
- $I_{\text{ehii}}$  = función indicadora con valor 1 ó 0; esta función toma el valor 1 si la j-ésima vivienda seleccionada, en la i-ésima UPM, en el h-ésimo estrato, en la e-ésima entidad tiene respuesta completa, y toma el valor de cero 0 en caso contrario.

#### **8.2 Ajuste a población**

La ENTI está referida al punto medio de la población objeto de estudio de la ENOE del cuarto trimestre de 2019, toda vez que la ENOE es la encuesta especializada de mayor precisión estadística por su tamaño de muestra, en los temas de ocupación y empleo. Esta característica ha sido parte de las mediciones de trabajo infantil, desde que su implementación fue a través de módulos de la ENOE.

### **9 Estimadores**

El estimador del total de la característica X es:

$$
\hat{X} = \textstyle\sum\limits_{e}\textstyle\sum\limits_{h}\textstyle\sum\limits_{i}\text{ }F_{\text{ehi}}^{\text{UA}}\bigg(\sum\limits_{j}\sum\limits_{k}X_{\text{ehijk}}^{\text{UA}}\bigg) + \sum\limits_{e}\textstyle\sum\limits_{h}\textstyle\sum\limits_{i}\text{ }F_{\text{ehi}}^{\text{CU}}\bigg(\sum\limits_{j}\sum\limits_{k}X_{\text{ehijk}}^{\text{CU}}\bigg) + \sum\limits_{e}\textstyle\sum\limits_{h}\textstyle\sum\limits_{i}\textstyle\sum\limits_{i}\text{ }F_{\text{ehi}}^{\text{R}}\bigg(\sum\limits_{j}\sum\limits_{k}X_{\text{ehijk}}^{\text{R}}\bigg)
$$

Donde:

 $F_{\text{ehi}}^{\text{UA}}$ = factor de expansión final para la ENTI 2019 de la i-ésima UPM, del h-ésimo estrato, de la e-ésima entidad en el dominio urbano alto.

 $X_{\text{ehijk}}^{\text{UA}}$ = valor observado de la característica de interés X en la k-ésima persona, en la j-ésima vivienda, en la i-ésima UPM, en el h-ésimo estrato, en la e-ésima entidad, en el dominio urbano alto.

 $F_{ehi}^{CU}$ = factor de expansión final de la i-ésima UPM, del h-ésimo estrato, de la e-ésima entidad, en el dominio complemento urbano.

 $X_{\text{ehijk}}^{\text{CU}}$  = valor observado de la característica de interés X en la k-ésima persona, en la j-ésima vivienda, en la i-ésima UPM, en el h-ésimo estrato, en la e-ésima entidad, en el dominio complemento urbano.

- $F_{\scriptscriptstyle{\text{ehi}}}^{\scriptscriptstyle{\text{R}}}$ = factor de expansión final de la i-ésima UPM, del h-ésimo estrato, de la e-ésima entidad del dominio rural.
- $\mathsf{X}_{\mathsf{ehijk}}^{\mathsf{R}}$ = valor observado de la característica de interés X en la k-ésima persona, en la j-ésima vivienda, en la i-ésima UPM, en el h-ésimo estrato, en la e-ésima entidad del dominio rural.

Para la estimación de proporciones, tasas y promedios se utiliza el estimador de razón:

$$
\hat{R}=\frac{\hat{X}}{\hat{Y}}
$$

Donde  $\hat{Y}$  se define en forma análoga a  $\hat{X}$  .

#### <span id="page-11-0"></span>**10 Estimación de errores de muestreo**

Para la evaluación de los errores de muestreo de las principales estimaciones se usó el método de Conglomerados Últimos<sup>3</sup>, basado en que la mayor contribución a la varianza de un estimador, en un diseño bietápico es la que se presenta entre las unidades primarias de muestreo (UPM). El término "Conglomerados Últimos" se utiliza para denotar el total de unidades en muestra de una unidad primaria de muestreo.

Para obtener las precisiones estadísticas de los estimadores de razón, conjuntamente al método de Conglomerados Últimos se aplicó el método de series de Taylor, obteniéndose la siguiente fórmula para estimar la precisión de R a nivel nacional:

( ) −− <sup>−</sup> = 2 e h e h e h ehi e h ehi i <sup>e</sup> h <sup>e</sup> <sup>h</sup> <sup>e</sup> h 3 2 e Y k <sup>1</sup> Y RX k <sup>1</sup> <sup>X</sup> 1k k Y <sup>1</sup> RV eh <sup>L</sup> <sup>k</sup> 2 ˆˆˆˆˆˆˆˆ

Donde:

- $\hat{\chi}_{\text{\tiny{ehi}}}$  = total ponderado de la variable de estudio X en la i-ésima UPM, en el h-ésimo estrato, en la e-ésima entidad.
- $\hat{X}_{\text{ah}}$ = total ponderado de la variable de estudio X en el h-ésimo estrato, en la e-ésima entidad.
- $k_{\text{sh}}$  = número de UPM en el h-ésimo estrato, en la e-ésima entidad.
- $\mathsf{L}_{\mathsf{L}}$ = número de estratos en la e-ésima entidad.
- $\hat{\gamma}$ <sup>2</sup> = el cuadrado del total ponderado de la característica Y.

Estas definiciones son análogas para la variable de estudio Y.

La estimación de la varianza del estimador de un total, se calcula con la siguiente expresión:

$$
\hat{V}\left(\hat{X}\right) = \sum_{e=1}^{32} \sum_{h=1}^{L_e} \frac{k_{eh}}{k_{eh}-1} \sum_{i=1}^{k_{eh}} \left(\hat{X}_{ehi} - \frac{1}{k_{eh}}\hat{X}_{eh}\right)^2
$$

Las estimaciones del error estándar (EE), efecto de diseño (DEFF) y coeficiente de variación (CV) se calculan mediante las siguientes expresiones:

$$
\mathsf{EE} = \sqrt{\hat{V}(\hat{\theta})}
$$
\n
$$
\mathsf{DEFF} = \frac{\hat{V}(\hat{\theta})}{\hat{V}(\hat{\theta})_{\text{max}}}
$$
\n
$$
\mathsf{CV} = \frac{\sqrt{\hat{V}(\hat{\theta})}}{\hat{\theta}}
$$

Donde:

 $\hat{\theta}$ = estimador del parámetro poblacional  $\theta$ .  $\hat{\mathsf{V}}\big(\hat{\theta}\big)_{\!\!\!\!\!\!\!\textrm{MAS}}$ ˆ <sup>ˆ</sup> = estimador de la varianza bajo muestreo aleatorio simple.  $\left( \hat{\theta}\right)$ ˆ <sup>ˆ</sup>V = estimador de la varianza bajo el diseño de muestreo descrito en este documento.

**<sup>.</sup>** 3 Véase Hansen, M. H. Horwitz, W.N. y Madow, W.G., Sample Survey Methods and Theory, (1953) Vol. 1 pág. 242.

<span id="page-12-0"></span>Finalmente, el intervalo de confianza  $I_{\text{tot}}$  al 100(1- $\alpha$ )%, se calcula de la siguiente forma:

$$
I_{1-\alpha}=\left(\hat{\theta}-z_{1-\alpha/2}\sqrt{\hat{V}\left(\hat{\theta}\right)}\,\hat{\theta}+z_{1-\alpha/2}\sqrt{\hat{V}\left(\hat{\theta}\right)}\right)
$$

Donde  $\alpha$  es el nivel de significancia.

#### **11 Homologación de la Semaforización para los Umbrales de Indicadores de precisión estadística<sup>4</sup>**

Para facilitar la interpretación de las precisiones estadísticas de la información pública en tabulados, el Comité de Aseguramiento de la Calidad, en la cuarta sesión celebrada el 1 de noviembre de 2018, aprobaron los siguientes umbrales y especificaciones para la publicación en los tabulados los CV, así como su semaforización de estos.

#### **Umbrales aprobados para la cobertura del CV**

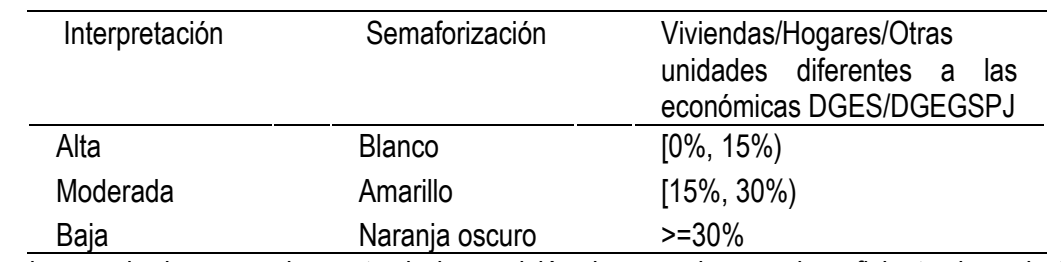

Umbrales aprobados para el reporte de la precisión de acuerdo con el coeficiente de variación en los tabulados de resultados de los proyectos con muestreo probabilístico (acuerdo CAC-007/01/2018).

A partir del segundo trimestre de 2018, se publican los siguientes indicadores de precisión estadística en la presentación de resultados en tabulados de todas las encuestas con muestreo probabilístico del INEGI: error estándar, intervalo de confianza y coeficiente de variación (CV). Adicionalmente, se estandariza la coloración en los tabulados para indicar el nivel de precisión de las estimaciones con base en el CV. A continuación, se presenta el código RGB de los colores utilizados en la semaforización:

Parámetros RGB para la semaforización del coeficiente de variación.

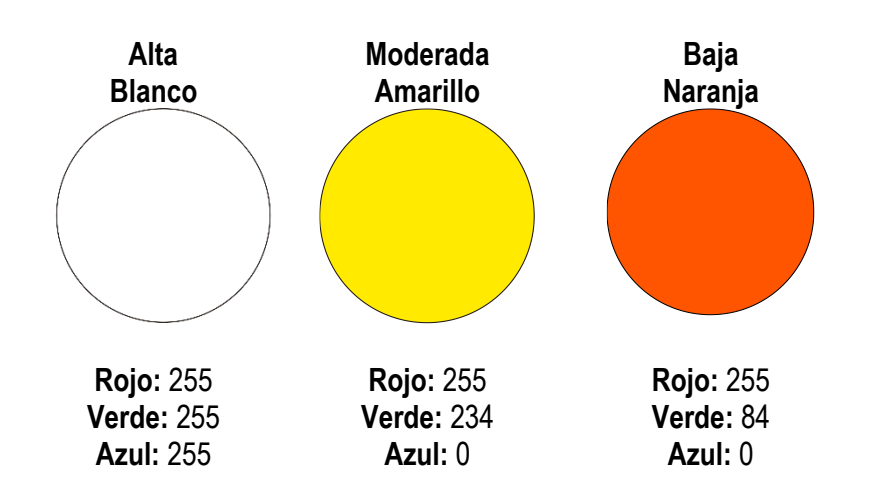

1 <sup>4</sup> La fuente de esta información está basada en el documento del comité de Aseguramiento de la calidad depositado en el siguiente sitio [http://intranet.inegi.org.mx/calidad/wp-](https://nam04.safelinks.protection.outlook.com/?url=http%3A%2F%2Fintranet.inegi.org.mx%2Fcalidad%2Fwp-content%2Fuploads%2F2017%2F02%2FHomologacion_de_umbrales.pdf&data=01%7C01%7CVeronica.Zuniga%40inegi.org.mx%7C6d95812dc8474185bf1a08d7cc2775d0%7Cca8f09f5335e4fc58041f5b472a02eef%7C1&sdata=4ACv6cPZrHwsS3ASq1FwmcT0uLPisspeKaGkIKRh6u0%3D&reserved=0)2017/02/Homologacion\_de\_umbrales.pdf

El siguiente texto explicativo aparece en cada uno de los tabulados publicados de encuestas por muestreo probabilístico.

Las estimaciones que aparecen en este cuadro están coloreadas de acuerdo con su nivel de precisión, en *Alta, Moderada* y *Baja*, tomando como referencia el coeficiente de variación CV (%). Una precisión *Baja* requiere un uso cauteloso de la estimación en el que se analicen las causas de la alta variabilidad y se consideren otros indicadores de precisión y confiabilidad, como el intervalo de confianza.

Nivel de precisión de las estimaciones:

**Alta,** CV en el rango de (0,15)

**Moderada,** CV en el rango de [15, 30)

**Baja,** CV de 30% en adelante

<span id="page-14-0"></span>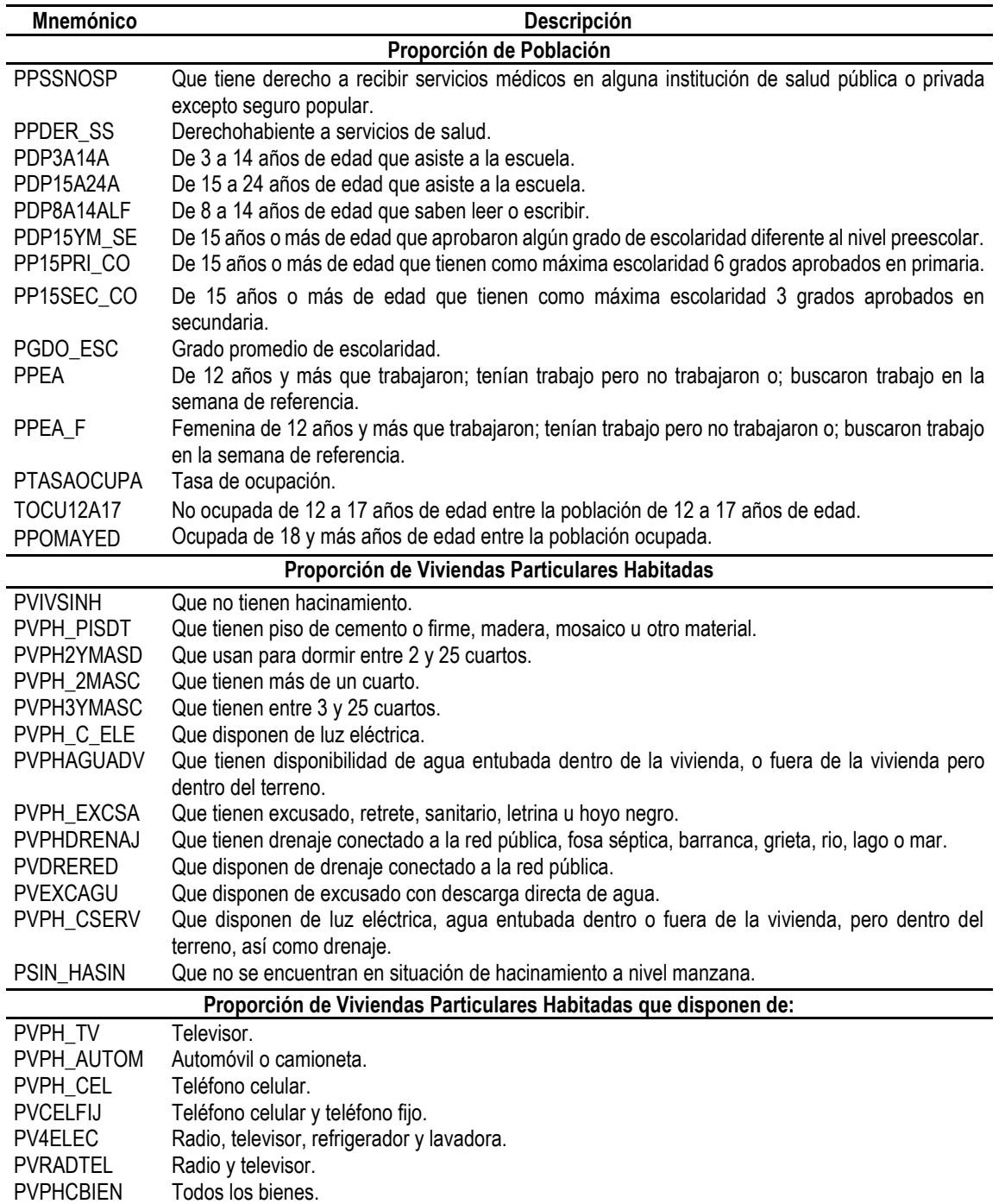

**Cuadro 2**

<span id="page-15-0"></span>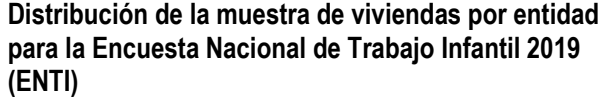

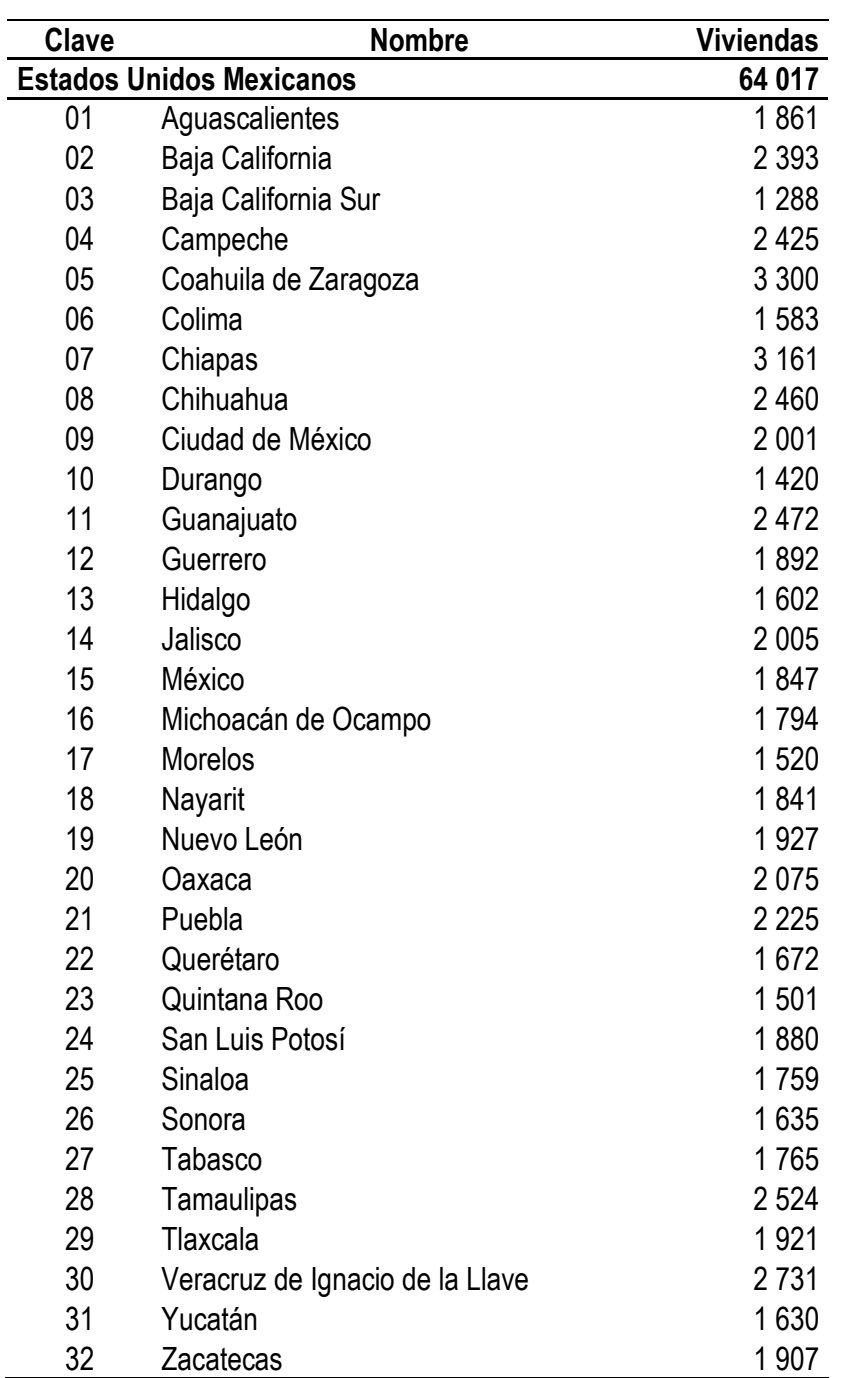